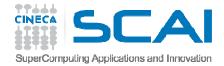

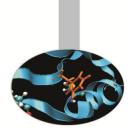

# **Compilers and Optimisation**

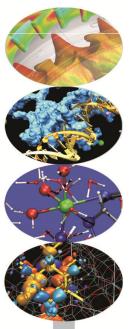

Andrew Emerson, Fabio Affinito SCAI, Cineca

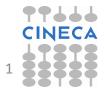

Compilers and optimisation

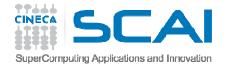

#### Contents

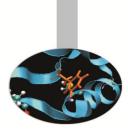

- Introduction
- Optimisation levels
- Specific hardware optimisations
  - IBM
  - Intel
- Typical optimisations
  - Loops
- Compilation and optimisation examples
  - Simple compilation, compilation and linking, static and shared libraries

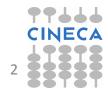

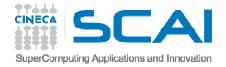

#### Introduction

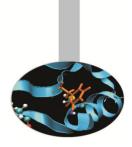

- The hardware components of modern supercomputers are capable providing substantial computing power
- To obtain high performing applications we require:
  - Efficient programming
  - A good understanding of the compilers and how that optimize code for the underlying hardware
  - Tools such as profilers, debuggers, etc, in order to obtain the best performance

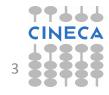

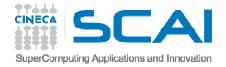

#### The compiler

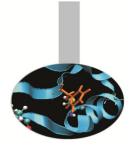

- There are many compilers available and for all computer operating systems (e.g. Linux, Windows or Macintosh).
- As well as free compilers from the GNU project there are also various commercial compilers (e.g. Portland or Intel)
- Some compilers are provided with the hardware (IBM XL for Fermi)

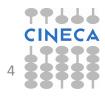

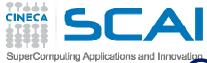

#### Compilers and interpreters

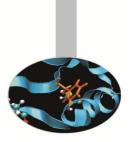

- Interpreted languages
  - The code is "translated" statement-by-statement during the execution
  - Easier on the programmer, modifications can be made quickly but optimisations between different statements (almost) impossible
  - Used for scripting languages (bash, Perl, PHP, ..)
- Compiled languages
  - Entire program is translated before execution
  - Optimisations between different parts of the program possible.
  - HPC languages such as FORTRAN, C and C++

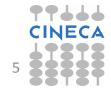

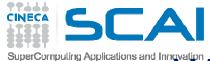

# What does the compiler do?

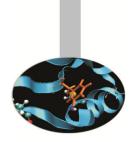

- Translates source code into machine code, if no syntax errors found. Warnings for potential semantic problems.
- Can attempt to optimise the code. Optimisations can be:
  - Language dependent or independent
  - Hardware dependent (e.g. CPU, memory, cache)
- Compilers are very sophisticated software tools but cannot replace human understanding of what the code should do.

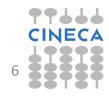

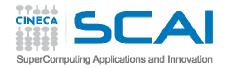

# Pre-processing, compiling and linking

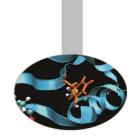

- "Compiling" a program is actually a three stage process:
  - Pre-processing to replace MACROs (#define), code insertions (#include), code selections (#ifdef, #if). Originally C/C++ but also used in FORTRAN.
  - 2. Compilation of the source code into object files organised collections of symbols referring to variables and functions.
  - 3. Linking of the object files, together with any external libraries to create the executable (if all referred objects are resolved).
- For large projects usual to separate the compiling and linking phases.
- Code optimisations are mainly done during compilation, but how a program is linked may also affect performance (e.g. BG/Q).

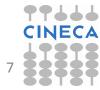

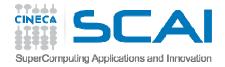

#### Which compiler ?

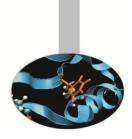

- Common compiler suites include:
  - GNU (gcc, gfortran,...)
  - Intel (icc, icpc, icc)
  - IBM (xlf, xlc, xlC)
  - Portland (pgf90, pgcc, pgCC)
  - LLVM (Clang)
- If I have a choice, which one ?
  - Various things to consider. For performance vendorspecific (e.g xlf on BG/Q, Intel on Intel CPUs) but many tools have been developed with GNU.

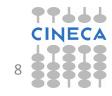

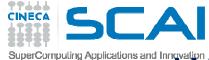

# What does the compiler do?

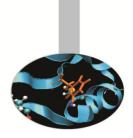

- The compiler can perform many optimisations including:
  - Register allocation
  - Dead and redundant code removal
  - Common subexpression elimination (CSE)
  - Strength reduction (e.g. replacing an exponentiation within a loop with a multiplication)
  - Inlining
  - Loop optimisations such as index reordering, loop pipelining, unrolling, merging
  - Cache blocking

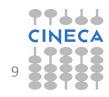

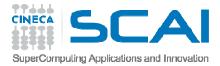

### What the compiler does

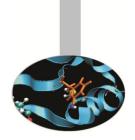

- What the compiler cannot do:
  - Understand dependencies between data with indirect addressing
  - Non-integer or complex strength reduction
  - Unrolling/Merging/Blocking with
    - Calls to functions or subroutines
    - I/O statements or calls within the code
  - Function in-lining if not explicitly indicated by the programmer
  - Optimize variables with values known only at run-time

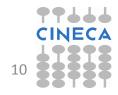

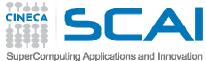

# Optimisation options - Intel

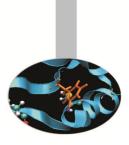

icc (or ifort) -03

- Automatic vectorization (use of packed SIMD instructions)
- Loop interchange (for more efficient memory access)
- Loop unrolling (more instruction level parallelism)
- Prefetching (for patterns not recognized by h/w prefetcher)
- Cache blocking (for more reuse of data in cache)
- Loop peeling (allow for misalignment)
- Loop versioning (for loop count; data alignment; runtime dependency tests)
- Memcpy recognition (call Intel's fast memcpy, memset)
- Loop splitting (facilitate vectorization)
- Loop fusion (more efficient vectorization)
- Scalar replacement (reduce array accesses by scalar temps)
- Loop rerolling (enable vectorization)
- Loop reversal (handle dependencies) 29/10/2014 Compilers and optimisation

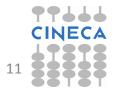

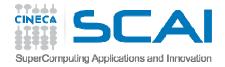

#### Optimisation options

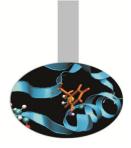

- Compilers give the possibility of specifying optimisation options at compile time, together with the other options.
- These are either general optimisation levels or specific flags related to the underlying hardware.
- Some options can greatly increase the compilation time so one reason for starting with a low optimisation level during code development.

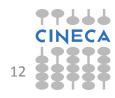

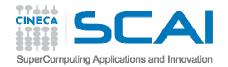

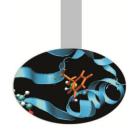

# Optimisation levels –common to all HPC compilers

- -O0 : no optimisation, the code is translated literally
- -O1, -O2: local optimisations, compromise between compilation speed, optimisation, code accuracy and executable size (usually default)
- -O3: high optimisation, can alter the semantics of the program (hence not used for debugging)
- -O4 or higher: Aggressive optimisations, depending on hardware.

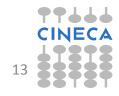

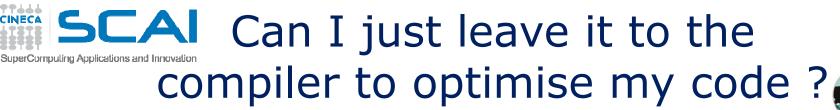

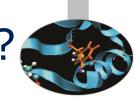

- Example: matrix-matrix multiplication (1024x1024), double precision, FORTRAN.
- Two systems:

FERMI xlf

- FERMI: (IBM BG/Q Power A2, 1.6Ghz)
- PLX: (Xeon Westmere CPUs, 2.4 Ghz)

| Option     | Seconds                             | MFlops |   | Option | Seconds | MFlops |  |
|------------|-------------------------------------|--------|---|--------|---------|--------|--|
| -00        | 65.78                               | 32.6   |   | -00    | 8.94    | 240    |  |
| -02        | 7.13                                | 301    |   | -02    | 1.41    | 1514   |  |
| -03        | 0.78                                | 2735   |   | -03    | 0.72    | 2955   |  |
| -04        | 55.52                               | 38.7   |   | -04    | 0.33    | 6392   |  |
| -05        | 0.65                                | 3311   | - | -05    | 0.32    | 6623   |  |
| 29/10/2014 | 10/2014Compilers and optimisation14 |        |   | 14     |         |        |  |

PLX -ifort

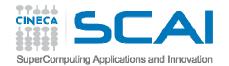

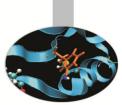

## Can I just leave it to the compiler to optimise my code ?

- To find out what is going on can invoke the -qreport option of xlf. It tells us what the compiler is actually doing.
- On Fermi, for –O4 the option tells us that the optimiser follows a different strategy:
  - The compiler recognises the matrix-matrix product and substitutes the code with a call to a library routine \_\_xl\_dgemm
  - This is quite slow, particularly compared to the IBM optimised library (ESSL).
  - Intel uses a similar strategy, but uses instead the efficient MKL library
- Moral? Increasing the optimisation level doesn't always increase performance. Must check each time.

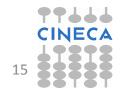

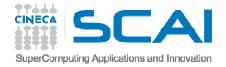

### Optimising Loops

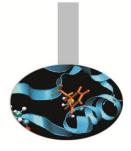

- Many HPC programs consume resources in loops where there are array accesses.
- Since main memory accesses are expensive principle goal when optimising loops is maximise *data locality* so that the cache can be used. Another goal is to aid *vectorisation*.
- For simple loops the compiler can do this but sometimes it needs help.
- Important to remember differences between FORTRAN and C for array storage.
- But should always test the performance. For small arrays, in particular, the various optimisations may give worse results.

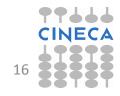

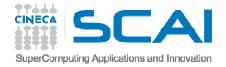

### Loop optimisations

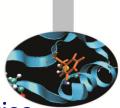

- First rule: always use the correct types for loop indices. Otherwise the compiler will have to perform real to integer conversions.
- FORTRAN compilers may indicate an error or warning, but usually tolerated

| real :: i,j,k               |                  |         |       |
|-----------------------------|------------------|---------|-------|
|                             | Compilation      | integer | real  |
| <br>do j=1,n                | PLX gfortran –O0 | 9.96    | 8.37  |
| do k=1,n                    | PLX gfortran –O3 |         |       |
| do i=1,n                    |                  | 0.75    | 2.63  |
| c(i,j)=c(i,j)+a(i,k)*b(k,j) | PLX ifort –O0    | 6.72    | 8.28  |
| enddo                       | PLX ifort –O3    | 0.33    | 1.74  |
| enddo                       | Plx pgif90       | 4.73    | 4.85  |
| enddo                       | Plx pgif90 -fast | 0.68    | 2.3   |
|                             |                  |         |       |
|                             | Fermi bglxlf–O3  | 64.78   | 104.1 |
|                             | Fermi bgxlf–O3   | 0.64    | 12.38 |

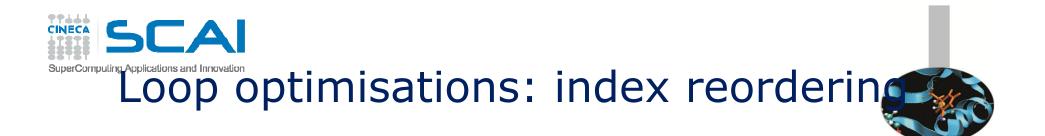

For simple loops, the compiler optimises well

do i=1,n do j=1,n do k=1,n c(i,j) = c(i,j) + a(i,k)\*b(k,j) end do end do end do

| Compilation | J-k-i | i-k-j |
|-------------|-------|-------|
| Ifort –00   | 6.72  | 21.8  |
| Ifort –fast | 0.34  | 0.33  |

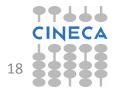

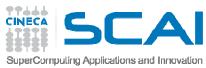

# Loop optimisations – index reordering

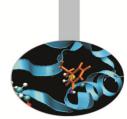

- For more complex, nested loops optimised performances may differ.
- Important to understand the cache mechanism!

```
do jj = 1, n, step

do kk = 1, n, step

do ii = 1, n, step

do j = jj, jj+step-1

do k = kk, kk+step-1

do i = ii, ii+step-1

c(i,j) = c(i,j) + a(i,k)*b(k,j)

enddo

enddo

enddo

enddo

enddo

29/10/2014

Compilers and optimisation
```

| Compilation       | j-k-i | i-k-j |
|-------------------|-------|-------|
| (PLX) ifort -O0   | 10    | 11.5  |
| (PLX) ifort -fast | 1.    | 2.4   |

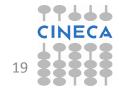

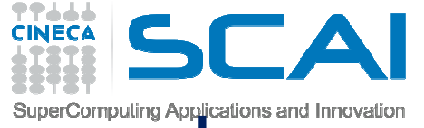

# Loop optimisations -cache blocking

#### If the a,b,c, arrays fit into the cache, performance is fast

```
for (i = 0; i < N; i = i+1)
for (j = 0; j < N; j = j+1) {
    r = 0;
    for (k = 0; k < N; k = k+1){
        r = r + y[i][k]*z[k][j];
     }
    x[i][j] = r;
};</pre>
```

If not then performance is slow. By adding loops, can reduce data held such that it fits into cache.

```
for (jj = 0; jj < N; jj = jj+B)
for (kk = 0; kk < N; kk = kk+B)
for (i = 0; i < N; i = i+1)
for (j = jj; j < min(jj+B-1,N); j = j+1) {
    r = 0;
    for (k = kk; k < min(kk+B-1,N); k = k+1) {
        r = r + y[i][k]*z[k][j];
        }
        x[i][j] = x[i][j] + r;
    };</pre>
```

#### **B=blocking factor**

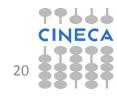

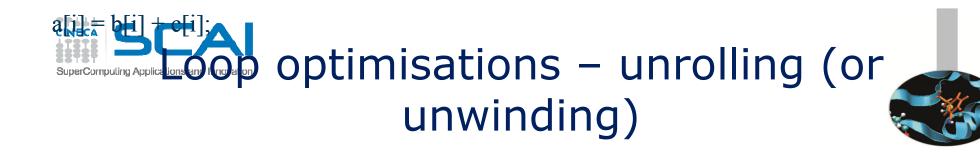

- Aim to reduce loop overhead (e.g. loop control instructions) by reducing iterations. Can also reduce memory accesses, and aid vectorisation.
- Can be done by replicating the code inside the loop.
- Most effective when the computations in the loop can be simulated by the compiler (e.g. stepping sequentially through an array). Clearly, the no. of iterations should be known before execution.

```
for(int
i=0;i<1000;i++)
a[i] = b[i] + c[i];</pre>
```

in some cases can eliminate a loop altogether

```
for(int i=0;i<1000;i+=4) {
    a[i] = b[i] + c[i];
    a[i+1] = b[i+1] + c[i+1];
    a[i+2] = b[i+2] + c[i+2];
    a[i+3] = b[i+3] + c[i+3];</pre>
```

}

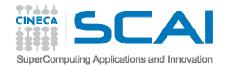

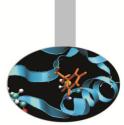

# Loop optimisations – loop fusion

- A loop transformation which replaces multiple loops with a single one (to avoid loop overheads and aid cache use).
- Possible when two loops iterate over the same range and do not reference each other's data. (unless "loop peeling" is used)
- Doesn't always improve performance sometimes cache is better used in two loops (*Loop fission*)

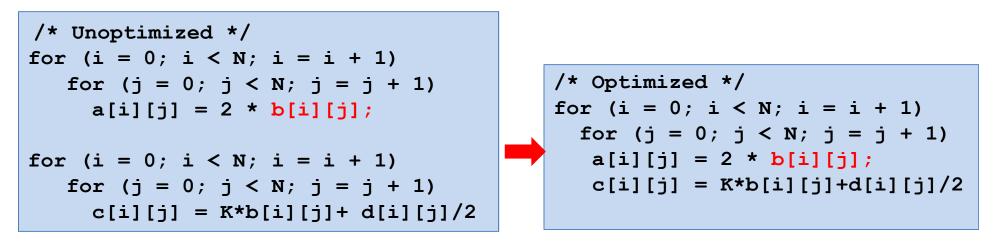

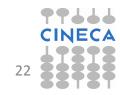

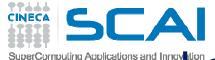

# Loop optimisations - fission

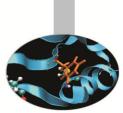

- The opposite of Loop fusion, i.e. splitting a single loop into multiple loops.
- Often used when:
  - 1. computations in single loop become too many(which can lead to "register spills").
  - 2. If the loop contains a conditional: create 2 loops, one without conditional for vectorisation.
  - 3. Improve memory locality.

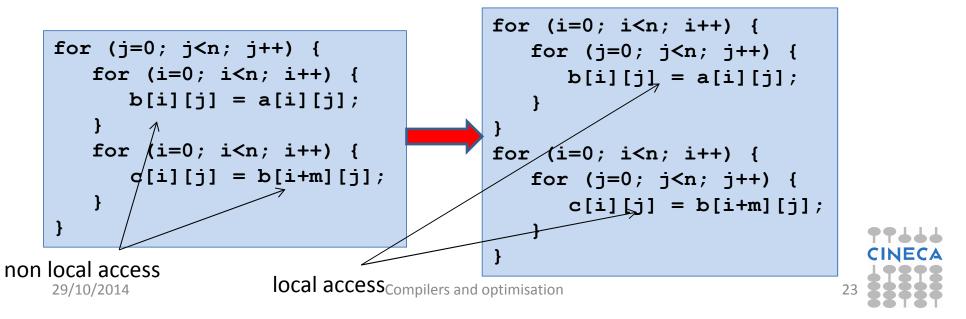

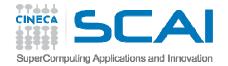

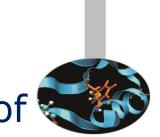

#### Array of Structures (AoS) vs Structure of Arrays (SoA)

- Depends on access patterns, but for vectorised C/C++ usually preferable to have SoA rather than AoS since array elements are contiguous in memory.
- SoA also usually uses less memory because of data alignment.

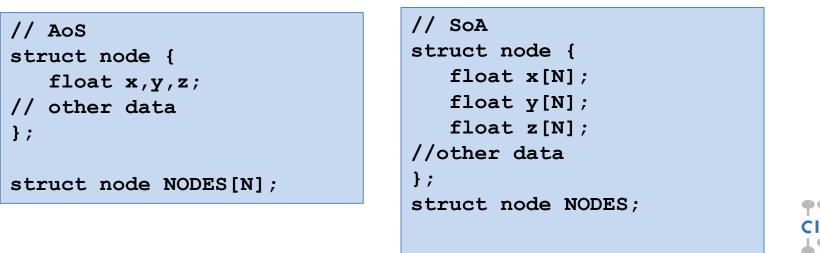

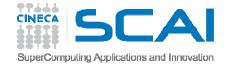

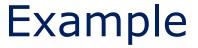

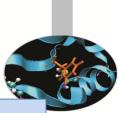

```
// Array of structures
                                      // Struct of Arrays
  struct node {
                                      struct node {
      float x,y,z;
                                          float x[N];
      int n;
                             icc -O2 -opt-report 2 -o soa soa.c -lm
   };
                             soa.c(22:1-22:1):VEC:main: LOOP WAS VECTORIZED
                             soa.c(29:1-29:1):VEC:main: LOOP WAS VECTORIZED
  struct node NODES[N];
  for (i=0;i<N;i++) {</pre>
                                      struct node NODES;
      NODES[i].x=1;
      NODES[i].v=1;
                                      for (i=0;i<N;i++) {</pre>
      NODES[i].z=1;
                                          NODES.x[i]=1;
                                          NODES.y[i]=1;
  for (i=0; i<N; i++) {</pre>
                                          NODES.z[i]=1;
      x=NODES[i].x;
                                      }
                                      for (i=0; i<N; i++) {</pre>
      y=NODES[i].y;
                                          x=NODES.x[i];
      z=NODES[i].z;
      sum+=sqrtf(x*x+y*y+z*z);
                                          y=NODES.y[i];
icc -02 -opt-report 2 -o aos aos.c -lm
```

aos.c(18:1-18:1):VEC:main: loop was not vectorized: not inner loop aos.c(19:4-19:4):VEC:main: loop was not vectorized: low trip count aos.c(25:1-25:1):VEC:main: LOOP WAS VECTORIZED

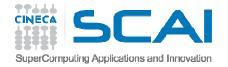

#### Vectorisation

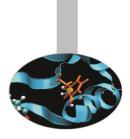

 Modern processors have dedicated circuits and SIMD instructions for operating on blocks of data ("vectors") rather than single data items.

> c(0) = a(0) + b(0) c(1) = a(1) + b(1) c(2) = a(2) + b(2)c(3) = a(3) + b(3)

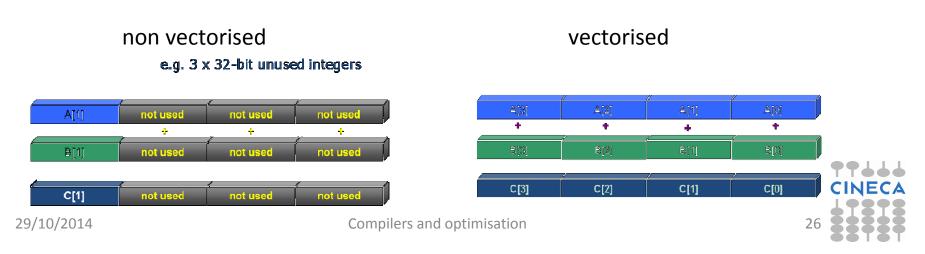

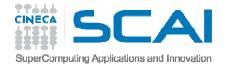

### Vectorisation evolution

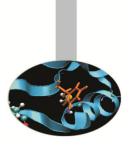

- SSE: 128 bit registers (intel Core AMD Opteron)
  - 4 floating/integer operations in single precision
  - 2 floating/integer operations in double precision
- AVX: 256 bit registers (intel Sandy Bridge AMD Bulldozer)
  - 8 floating/integer operations in single precision
  - 4 floating/integer operations in double precision
- MIC: 512 bit registers (Intel Knights Corner 2013)
  - 16 floating/integer operations in single precision
  - 8 floating/integer operations in double precision

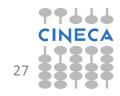

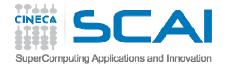

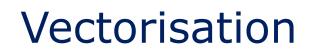

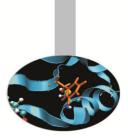

- Loop vectorisation can increase dramatically the performance.
- But to be vectorisable a loop must obey certain criteria, in particular the absence of dependencies between separate iterations.
- Other criteria include:
  - Countable (constant number of iterations)
  - Single entry/exit points (no branches, unless implemented as masks)
  - Only the internal loop of a nested loop
  - No function calls (unless inlined or using a vector version of the function)
- Note that AVX can different numerical results (e.g. Fused Multiply Addition)

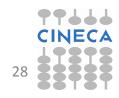

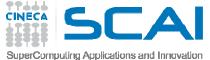

Vectorisation Algorithms

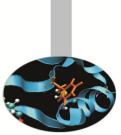

- Different algorithms performing the same task can behave differently wrt vectorisation.
  - Gauss-Seidel: dipendency between iterations, not vectorisable.

```
for( i = 1; i < n-1; ++i )
for( j = 1; j < m-1; ++j )
a[i][j] = w0 * a[i][j] +
w1*(a[i-1][j] + a[i+1][j] + a[i][j-1] + a[i][j+1]);</pre>
```

- Jacobi: no dipendency, vectorisable.

```
for( i = 1; i < n-1; ++i )
    for( j = 1; j < m-1; ++j )
        b[i][j] = w0*a[i][j] +
        w1*(a[i-1][j] + a[i][j-1] + a[i+1][j] + a[i][j+1]);
for( i = 1; i < n-1; ++i )
    for( j = 1; j < m-1; ++j )
        a[i][j] = b[i][j];</pre>
```

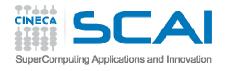

# Helping the vectoriser

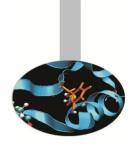

- Some "coding tricks" can block vectorisation:
  - vectorisable

```
for( i = 0; i < n-1; ++i ){
        b[i] = a[i] + a[i+1];
}</pre>
```

#### non vectorisable because x is needed for the next iteration.

```
x = a[0];
for( i = 0; i < n-1; ++i ){
    y = a[i+1];
    b[i] = x + y;
    x = y;
}
```

- If the code hasn't vectorised then you can help the compiler by:
  - modifying the code to make it vectorisable
  - inserting compiler directives to force the vectorisation

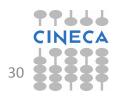

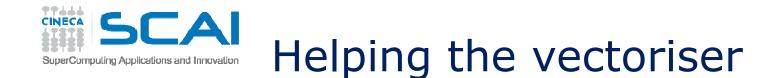

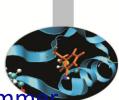

- If the programmer knows that a dependency indicated by the programmer is only apparent then the vectorisation can be forced with compilerdependent directives.
  - Intel FOTRAN: !DIR\$ simd
  - Intel C:#pragma simd
- so if we know that inow ≠ inew then there is in fact no dependency

```
do k = 1,n
!DIR$ simd
    do i = 1,1
    ...
    x02 = a02(i-1,k+1,inow)
    x04 = a04(i-1,k-1,inow)
    x05 = a05(i-1,k,inow)
    x06 = a06(i, k-1, inow)
    x19 = a19(i, k,inow)
    rho =+x02+x04+x05+x06+x11+x13+x14+x15+x19
    a05(i,k,inew) = x05 - omega*(x05-e05) + force
29/1a06(i,k,inew) = x06 - omega*(x06+e06)m
```

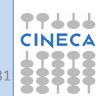

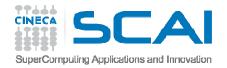

# Inlining

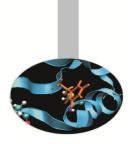

- A manual or compiler optimisation which replaces a call to the function with the body of the function itself.
  - eliminates the cost of the function call and can improve instruction cache performance
  - > makes inter-procedure optimisation easier
- In C/C++ the keyword inline is a "suggestion"
- Not every function is "inlineable" depends on the compiler.
- Can cause increase in code size, particularly for large functions.
- Intel: -inline=n (0=disable, 1=keyword, 2=compiler decides)
- GNU:-finline-functions,-finline-limit=n
- In some compilers activated at high optimisation levels

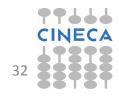

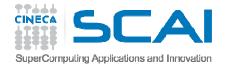

# Common Subexpression Elimination (CSE)

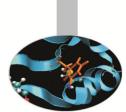

 Sometimes identical expressions are calculated more than once. When this happens may be useful to replace them with a variable holding the value.

• This

A = B+C+D

E = B+F+C

requires 4 sums. But the following

A = (B+C) + DE = (B+C) + D

requires 3 sums.

- Careful: the floating point result may not be identical
- Another use is to replace an array element with a scalar to avoid multiple array lookups.

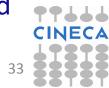

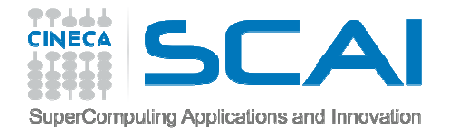

#### CSE and function calls

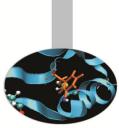

- By altering the order of the calls the compiler doesn't know if the result is affected (possible side-effects)
- 5 function calls, 5 products

```
x=r*sin(a)*cos(b);
y=r*sin(a)*sin(b);
z=r*cos(a);
```

• 4 function calls, 4 products (1 temporary variable)

```
temp=r*sin(a)
x=temp*cos(b);
y=temp*sin(b);
z=r*cos(a);
```

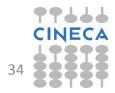

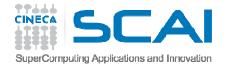

#### **CSE:** Limitations

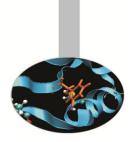

- Loops which are too big:
  - The compiler works with limited window sizes: it may not detect which quantity to re-use
- Functions:
  - If I change the order of the functions do I still get the same result?
- Order and evaluations:
  - Only at high levels of optimisation does the compiler change the order of operations (usually –O3 and above).
  - In some expressions it is possible to inhibit the mechanism with parantheses (the programmer is always right!).
- Since intermediate values are used will increase use of registers (risk of "register spilling").

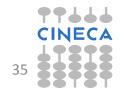

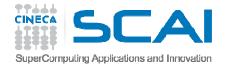

#### **Optimisation Reports**

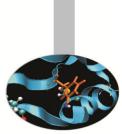

• Compiler dependent. Intel provides various useful options:

```
-opt-report[n] n=0(none),1(min),2(med),3(max)
-opt-report-file<file>
-vec-report[n] n=0(none),1(min),2,3,4,5,6,7(max)
....
```

- The GNU suite does not provide exactly equivalent options.
  - The best option is to specify: -fdump-tree-all
  - which prints out alot of stuff (but not exactly in user-friendly form).

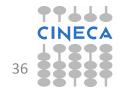

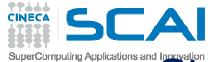

### Static and dynamic allocation

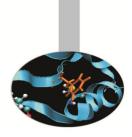

- Static allocation in principle can help the compiler optimise by providing more information. But
  - the code becomes more rigid
  - in parallel computing dynamic allocation is very useful

| integer :: n      |
|-------------------|
| parameter(n=1024) |
| real a(1:n,1:n)   |
| real b(1:n,1:n)   |
| real c(1:n,1:n)   |

```
real, allocatable, dimension(:,:) :: a
real, allocatable, dimension(:,:) :: b
real, allocatable, dimension(:,:) :: c
print*,'Enter matrix size'
read(*,*) n
allocate(a(n,n),b(n,n),c(n,n))
```

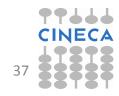

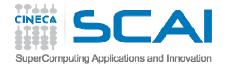

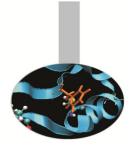

# Static and Dynamic Allocation

- For recent compilers, performances are often similar for static and dynamic allocations.
  - e.g. matrix-matrix multiplication

| Compiler        | Static | Dynamic |
|-----------------|--------|---------|
| PLX ifort –O0   | 6.72   | 18.26   |
| PLX ifort –fast | 0.34   | 0.35    |

- Note that static allocations use the "stack", which is generally limited.
- In the bash shell you can use the ulimit command to see and (possibly) set the stack.

ulimit -a ulimit -s unlimited

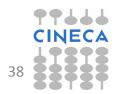

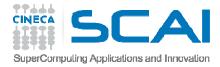

# Dynamic allocation in C

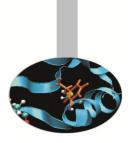

- C doesn't have a native 2-d array (unlike FORTRAN) but instead uses arrays of arrays.
- Static allocation guarantees all the values are contiguous in memory double A[nrows][ncols];
- Dynamic allocation can be inefficient, if not done carefully

```
/* Inefficient array allocation */
/* Allocate a double matrix with many malloc */
double** allocate_matrix(int nrows, int ncols) {
    double **A;
    /* Allocate space for row pointers */
    A = (double**) malloc(nrows*sizeof(double*));
    /* Allocate space for each row */
    for (int ii=1; ii<nrows; ++ii) {
        A[ii] = (double*) malloc(ncols*sizeof(double));
    }
    return A;
}</pre>
```

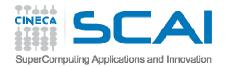

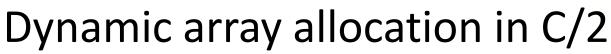

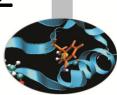

• Better to allocate a linear (1D array) and use it as matrix (*index linearisation*).

```
/* Allocate a double matrix with one malloc */
double* allocate_matrix_as_array(int nrows, int ncols) {
  double *arr_A;
  /* Allocate enough raw space */
  arr_A = (double*) malloc(nrows*ncols*sizeof(double));
  return arr_A;
  }
  ...
  arr_A[i+ncols+j]
```

• If necessary can add a matrix of pointers pointing to the allocated array

```
/* Allocate a double matrix with one malloc */
double** allocate_matrix(int nrows, int ncols, double* arr_A) {
  double **A;
  /* Prepare pointers for each matrix row */
  A = new double*[nrows];
  /* Initialize the pointers */
  for (int ii=0; ii<nrows; ++ii) {
  A[ii] = &(arr_A[ii*ncols]);
  }
  return A;
  }
29/10/2014
Compilers and optimisation
</pre>
```

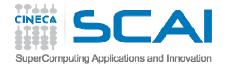

#### Aliasing and restrict

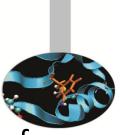

- In C aliasing occurs if two pointers point to the same area of memory.
- Aliasing can severely limit compiler optimisations:
  - difficult to invert the order of the operations, particularly if passed to a function
- The C99 standard introduced the **restrict** keyword to indicate that aliasing is not possible:

void saxpy(int n, float a, float \*x, float\* restrict y)

• In C++ it is assumed that aliasing cannot occur between pointers to different types (strict aliasing).

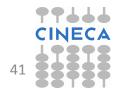

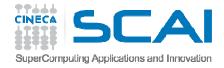

# Aliasing and Restrict /2

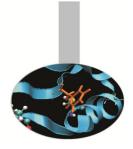

- FORTRAN assumes that the arguments of a procedure cannot point to the same area of memory
  - except for arrays where in any case the indices allow a correct behaviour
  - or for pointers which are used anyway as arguments
  - one reason why FORTRAN optimises better than C!
- It is possible to configure the aliasing options at compile time
  - GNU (solo strict-aliasing): -fstrict-aliasing
  - Intel (complete elimination): –fno–alias
  - IBM (no overlap per array): -qalias=noaryovrlp

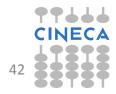

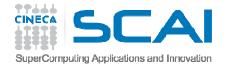

### Input/Output

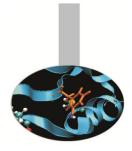

- I/O is performed by the operating system and:
  - results in a system call
  - empties the pipeline
  - destroys the coherence of data in the cache
  - is very slow
- Rule 1: Do not mix intensive computing with I/O
- Rule 2: read/write data in blocks, not a few bytes at a time (the optimum block size depends on filesystem)

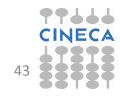

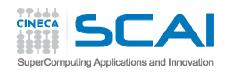

#### Fortran I/O examples

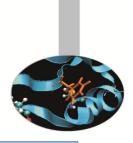

| do k=1,n ; do j=1,n ; do i=1,n                        |               |  |
|-------------------------------------------------------|---------------|--|
| write(69,*) a(i,j,k)                                  | ! formattated |  |
| enddo ; enddo ; enddo                                 |               |  |
| do k=1,n ; do j=1,n ; do i=1,n                        |               |  |
| write(69) a(i,j,k)                                    | ! binary      |  |
| enddo ; enddo ; enddo                                 |               |  |
| do k=1,n ; do j=1,n                                   |               |  |
| write(69) (a(i,j,k),i=1,n)                            | ! columns     |  |
| enddo ; enddo                                         |               |  |
| do k=1,n                                              |               |  |
| <pre>write(69) ((a(i,j,k),i=1),n,j=1,n)</pre>         | ! matrices    |  |
| enddo                                                 |               |  |
| <pre>write(69) (((a(i,j,k),i=1,n),j=1,n),k=1,n)</pre> | ! block       |  |
| write(69) a                                           | ! dump        |  |
| 29/10/2014 Compilers and optimisation                 | 44            |  |
|                                                       |               |  |

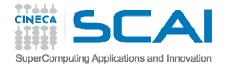

29/10/2014

# FORTRAN I/O performances

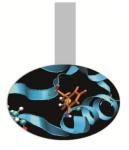

| Option    | Seconds | Kbytes |
|-----------|---------|--------|
| Formatted | 81.6    | 419430 |
| Binary    | 81.1    | 419430 |
| Columns   | 60.1    | 268435 |
| Matrix    | 0.66    | 134742 |
| Block     | 0.94    | 134219 |
| Dump      | 0.66    | 134217 |

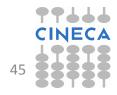

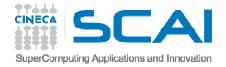

# I/O Summary

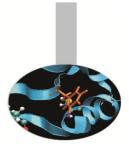

- Reading/writing formatted data is slow.
- Better to read/write binary data.
- Read/write in blocks.
- Choose the most efficient filesystem available.
- Note that although writing is generally buffered, the impact on performance can be significant.
- For parallel programs:
  - avoid having every task perform read/writes
  - use instead MPI I/O, NetCDF or HDF5, etc.

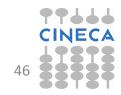

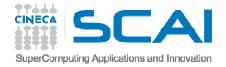

### Summary

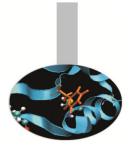

- Most programmers optimise their codes by simply increasing the optimisation level during the compilation but with complex programs the compiler normally needs help.
- Many serial optimisations, regardless of language (C, Fortran,..), work towards optimal cache and vector performance – particularly essential for hybrid HPC architectures (e.g. GPU, Xeon PHI).

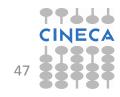